# Monoidal Grothendieck Construction

#### Joe Moeller, **Christina Vasilakopoulou**

University of California, Riverside

CT2018, University of Azores

10 July 2018

### **Outline**

- 1. Fibrations and indexed categories
- 2. Monoidal Grothendieck Construction
- 3. Global and fibrewise monoidal structures
- 4. Examples

## Fibrations and Indexed Categories

<span id="page-2-0"></span>**IF** There is a 2-category **Fib** of fibrations  $P: A \rightarrow \mathbb{X}$ , fibred 1-cells fibred 2-cells

 $X - F \rightarrow Y$  $P$  Q where  $H$  is cartesian  $\mathbb{X} \stackrel{\sim}{\longrightarrow} \mathbb{Y}$ K  $P$  Q F G ⇓*β* with  $Q\alpha = \beta_P$ There is a 2-category **ICat** of pseudofunctors  $\mathcal{M} : \mathbb{X}^{\text{op}} \to \mathbf{Cat}$ , indexed 1-cells (F*, τ* ) indexed 2-cells (*β,* m)

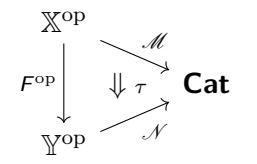

 $\mathcal{A}$  — H  $\rightarrow$   $\mathcal{B}$ 

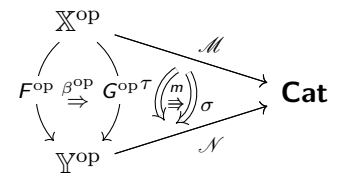

 $\mathcal{A}$  =  $\Downarrow \alpha \in \mathcal{B}$ 

⇓*α*

H

### The Grothendieck construction

There exists a 2-equivalence  $\text{Fib} \simeq \text{ICat}$ .

Given  $\mathscr{M} \colon \mathbb{X}^{\mathrm{op}} \to \mathsf{Cat}$ , the Grothendieck category  $\int \mathscr{M}$  has

objects  $(x, a)$  where  $x \in \mathbb{X}$ ,  $a \in \mathcal{M}$  x **morphisms**  $(x, a) \rightarrow (y, b)$  are  $f: x \rightarrow y$  in  $X, a \rightarrow (Mf)(b)$  in  $Mx$ The fibration  $\mathcal{M} \to \mathbb{X}$  projects to the X-parts.

Both 2-categories are cartesian monoidal:  $(\mathsf{Fib}, \times, 1_1)$   $\qquad \mathcal{A} \times \mathcal{B} \xrightarrow{P \times Q} \mathbb{X} \times \mathbb{Y}$  is a fibration when  $\mathcal{P}, \mathcal{Q}$  are  $(ICat, ⊗, ∆1)$   $\mathbb{X}^{\text{op}} \times \mathbb{Y}^{\text{op}} \stackrel{\mathscr{M} \times \mathscr{N}}{\longrightarrow} Cat \times Cat \stackrel{\times}{\longrightarrow} Cat$  is  $\mathbb{X} \times \mathbb{Y}$ -indexed

The above lifts to a (cartesian) monoidal 2-equivalence  $\text{Fib} \simeq \text{ICat}$ .

## 2-categories of pseudomonoids

<span id="page-4-0"></span>IFor (K*,* ⊗*,* I) monoidal 2-category, PsMon(K) is the 2-category of pseudomonoids, strong morphisms and 2-cells.

#### PsMon(**Fib**) ≡ **MonFib**

 Monoidal fibration: monoidal base  $W$  and total  $V$ , strict monoidal  $\mathcal{V} \stackrel{\mathcal{T}}{\longrightarrow} \mathbb{W}$ , cartesian  $\otimes_\mathcal{V}$ 

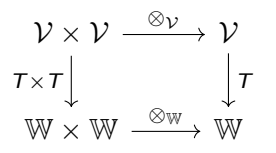

- Monoidal fibred 1-cell is (H*,* F) both monoidal functors
- Monoidal fibred 2-cell is  $(\alpha, \beta)$ both monoidal natural

PsMon(**ICat**) ≡ **MonICat**

. *Monoidal* indexed category: monoidal domain W, lax monoidal pseudofunctor  $\mathbb{W}^{\mathrm{op}} \stackrel{\mathscr{M}}{\longrightarrow} \mathsf{Cat}$ 

$$
\phi_{x,y}: \mathcal{M}x \times \mathcal{M}y \to \mathcal{M}(x \otimes_{\mathbb{W}} y)
$$
  
for all  $x, y \in \mathbb{W}$   

$$
\phi_0: \mathbf{1} \to \mathcal{M}(I_{\mathbb{W}})
$$

Monoidal indexed 1-cell  $(F, \tau)$ , F monoidal, *τ* monoidal pseudonatural Monoidal indexed 2-cell (*β,* m), *β* mon natural, m mon modification

### Monoidal Grothendieck Construction

#### There is a 2-equivalence **MonFib**  $\simeq$  **MonICat**.

For lax monoidal pseudofunctor  $(\mathcal{M}, \phi, \phi_0)$ : W<sup>op</sup>  $\rightarrow$  Cat, equip  $\int \mathcal{M}$  with

$$
(x,a)\otimes (y,b):=(x\otimes_{\mathbb{W}}y,\phi_{x,y}(a,b)),\quad I:=(I_{\mathbb{W}},\phi_0(*))
$$

 $\star$  Lax monoidal structure gives a 'global' tensor product to  $\mathcal{M} \to W$ .

Fixing the monoidal base, there is a 2-equivalence  $\text{MonFib}(\mathbb{W}) \simeq \text{Mon2Cat}_{ps}(\mathbb{W}^{op}, \text{Cat}).$ 

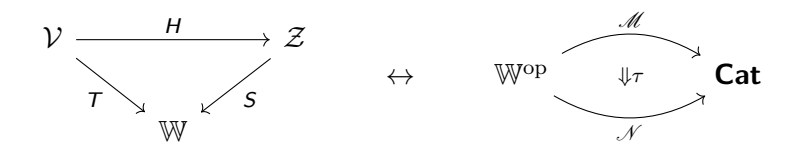

### Fibrewise monoidal structure

<span id="page-6-0"></span>Start over, from  $\text{Fib}(\mathbb{X}) \simeq \text{ICat}(\mathbb{X})$ .

These 2-categories also monoidal:  $\mathcal{A} \times_{\mathbb{X}} \mathcal{B} \to \mathbb{X}$  pullback of fibrations  $($ **Fib** $(\mathbb{X}), \times_{\mathbb{X}}, 1_{\mathbb{X}})$ <br>(**ICat** $(\mathbb{X}), \otimes, \Delta$ **1**)  $\mathrm{^{op}}\to \mathbb{X}^{\mathrm{op}}\times \mathbb{X}^{\mathrm{op}} \xrightarrow{\mathscr{M}\times \mathscr{N}}\mathsf{Cat}\times \mathsf{Cat} \xrightarrow{\times} \mathsf{Cat}$ 

▶ Pseudomonoid in **Fib**(X)? Ordinary fibration whose fibres are monoidal, reindexing functors are strong monoidal.

▶ Pseudomonoid in ICat(X)? Pseudofunctor  $X^{op} \rightarrow$  MonCat.

 $\mathsf{T}$ here is a 2-equivalence  $\mathsf{PsMon}(\mathsf{Fib}(\mathbb{X})) \simeq 2\mathsf{Cat}_{\mathsf{ps}}(\mathbb{X}^{\mathrm{op}}, \mathsf{MonCat}).$ 

 $\star \int \mathscr{M} \to \mathbb{X}$  obtains 'fibrewise' monoidal structure; in general, this does not give a 'global' one!  $X$  is an arbitrary category.

#### $Cartesian$  hase  $\mathbb{X}$

If  $X$  is cartesian monoidal, all above structures are equivalent

$$
\begin{array}{ccc}\n\text{MonFib}(\mathbb{X}) & \xrightarrow{\simeq} \text{Mon2Cat}_{\rho_{\mathcal{S}}}(\mathbb{X}^{\text{op}}, \text{Cat}) \\
\downarrow^{\text{op}} & \downarrow^{\text{op}} \\
\text{PsMon}(\text{Fib}(\mathbb{X})) & \xrightarrow{\simeq} 2\text{Cat}_{\rho_{\mathcal{S}}}(\mathbb{X}^{\text{op}}, \text{MonCat})\n\end{array}
$$

IShulman constructs (∗) in 'Framed bicategories, monoidal fibrations'

**I**► Can obtain (\*\*) via equivalences involving **Mon2Cat**<sub>ps</sub> and **2Cat**<sub>ps</sub>.

When  $X$  is cartesian, 'monoidalness' transfers from the target category to the structure of the functor and vice versa.

## <span id="page-8-0"></span>Global categories of modules and comodules

Suppose  $(\mathcal{V}, \otimes, I, \sigma)$  is braided monoidal.

 $\blacktriangleright$  Categories of monoids **Mon**( $V$ ), comonoids **Comon**( $V$ ) are monoidal.

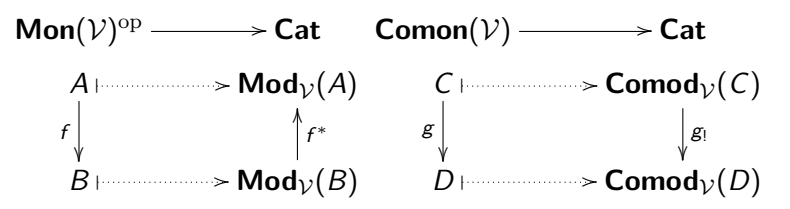

are lax monoidal: for M an A-module, N a B-module,  $M \otimes N$  is  $A \otimes B\text{-module via } A \otimes B \otimes M \otimes N \xrightarrow{\sim} A \otimes M \otimes B \otimes N \xrightarrow{\mu \otimes \mu} M \otimes N.$  $\blacktriangleright$  They give rise to (split) monoidal (op) fibrations

#### $\mathsf{Mod} \rightarrow \mathsf{Mon}(\mathcal{V})$  **Comod** →  $\mathsf{Comon}(\mathcal{V})$

 $\star$  These do not fall under the fibrewise monoidal case.

## Zunino and Turaev categories

IFamily fibration Fam(C) induced by the functor [−*,* C]: **Set**op → **Cat**.  $[X, C]$  has  $\{M_x\}_{x \in X}$  of C-objects,  $f: X \to Y$  induces reindexing  $f^*$ .

For V monoidal,  $[-, \mathcal{V}]$ : Set<sup>op</sup>  $\rightarrow$  Cat is lax monoidal; gives rise to . (split) monoidal fibration  $\text{Fam}(\mathcal{V}) \to \textbf{Set}$ , morphisms look like

$$
\begin{cases} t: M_x \to N_{f(x)} \text{ in } \mathcal{V} \\ f: X \to Y \text{ in } \mathsf{Set} \end{cases}
$$

 $(M \otimes N)_{X\times Y} = \{M_x \otimes_{\mathcal{V}} N_y\}_{x \in X, y \in Y}$ 

**.** (split) monoidal opfibration  $\text{Maf}(\mathcal{V}) \rightarrow \text{Set}^{\text{op}}$ , morphisms look like

$$
\begin{cases} s \colon M_{g(y)} \to N_y \text{ in } \mathcal{V} \\ g \colon Y \to X \text{ in } \mathbf{Set} \end{cases}
$$

► Caenepeel&De Lombaerde use the Zunino=:Fam(Mod<sub>R</sub>) and the Turaev=:Maf( $Mod_R$ ) category to study Hopf group-(co)algebras.

*?* Since **Set** is cartesian, these are both fibrewise monoidal as well.

#### Graphs and cospans

The functor  $F:$  **Set**  $\rightarrow$  **Cat** which maps any set  $X$  to  $E \overset{s}{\Rightarrow} X$  , the category of all graphs with vertices X, induces opfibration  $\mathbf{Grbh} \rightarrow \mathbf{Set}$ . **.** It has a lax monoidal structure  $(\mathbf{Set}, +, 0) \rightarrow (\mathbf{Cat}, \times, \mathbf{1})$ 

$$
\phi_{X,Y}(E \overset{s}{\Rightarrow} X, D \overset{s}{\Rightarrow} Y) = E + D \overset{s+s}{\Longrightarrow} X + Y
$$

which induces cocartesian mon opfibration (**Grph***,* +*,* 0)→(**Set***,* +*,* 0).

**►** Fong uses  $\widetilde{F}$ : **FinSet**  $\rightarrow$  **Set** to *decorate* apices of cospans with graphs. Baez&Courser use monoidal  $\int F \to \mathsf{Set}$  (+adjoint) to structure cospans.

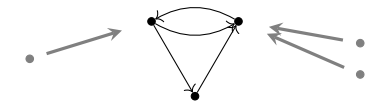

*?* Not only base **Set**, but also total category is cocartesian (fibres too).

#### Network Models

[Baez, Foley, Moeller, Pollard] Let  $S(X)$  be the free symmetric monoidal category on a finite set  $X$ , e.g.  $S(1) = \mathsf{Fin}\mathsf{Set}^{\mathsf{bij}}$ .

**.** Network model = symmetric lax monoidal  $(S(X), \otimes, I) \rightarrow (Mon, \times, 1)$ .

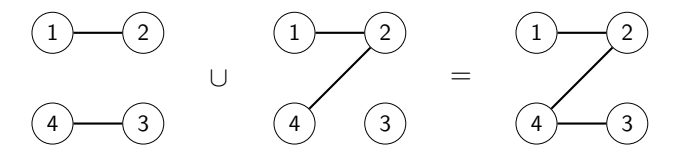

It always induces a monoidal (split) opfibration: the underlying operad of the total category has algebras that model various networks.

Examples include simple/directed graphs, (directed) multigraphs, hypergraphs, graphs with colored edges/vertices, petri nets.

 $\star$  Base  $S(X)$  is not cocartesian; in many examples, it takes  $+$  from **Set**.

#### Thank you for your attention!

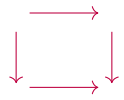